# **[Lisez-moi V86 – Juin 2020](https://www.impact-emploi-association.fr/2020/06/15/lisez-moi-v86/)**

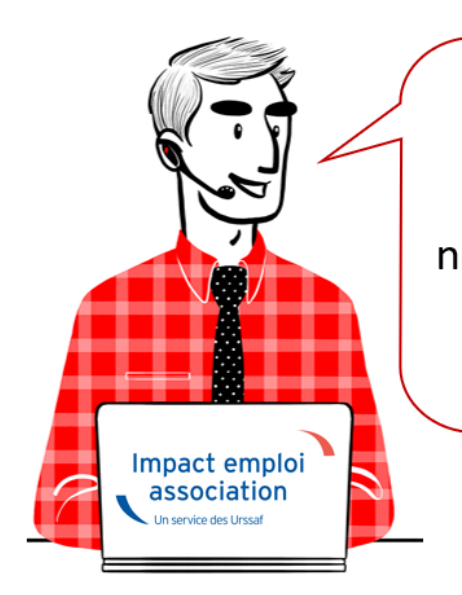

# V.3.00.86 / 15 juin 2020

Voici les principales corrections et nouvelles fonctionnalités du logiciel à découvrir dans la version 3.00.86 d'Impact emploi association.

*Les informations contenues dans cette publication sont valables au moment de sa parution. Elles sont susceptibles d'évoluer en fonction de la législation. Nous vous conseillons de suivre régulièrement la rubrique du [Flash-Infos](https://www.impact-emploi-association.fr/), vecteur qui nous permet une communication réactive en fonction de l'actualité de la paie (si vous n'êtes toujours pas inscrits sur le [forum des tiers de](https://www.impact-emploi-association.fr/) [confiance](https://www.impact-emploi-association.fr/), veuillez trouver [ICI la marche à suivre pour obtenir vos](https://www.impact-emploi-association.fr/wp-content/uploads/2020/04/UR527_2019_06_Mop_impact_emploi_BN_PdL.pdf) [identifiants de connexion](https://www.impact-emploi-association.fr/wp-content/uploads/2020/04/UR527_2019_06_Mop_impact_emploi_BN_PdL.pdf)).*

#### *– Sommaire –*

- [Informations importantes](#page--1-0)
- [Bulletin de salaire](#page--1-0)
- [Paramétrage](#page--1-0)
- [Fiches à la une](#page--1-0)
- [Rappels](#page--1-0)

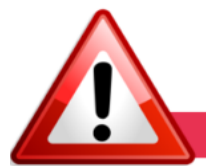

### **INFORMATIONS IMPORTANTES**

#### **► Téléchargement de la mise à jour**

**Au regard des conditions de travail actuelles** *(travail à distance…)***, il est possible que vous rencontriez des difficultés pour télécharger cette mise à jour.**

**Si vous êtes dans ce cas, suivez [ce lien permettant de télécharger la version](https://impact-emploi.urssaf.fr/updates/version%203/MAJ20200616-1/MiseajourImpactEmploiv30086.exe) [à partir de votre navigateur internet.](https://impact-emploi.urssaf.fr/updates/version%203/MAJ20200616-1/MiseajourImpactEmploiv30086.exe)**

### **► Report de cotisations**

**Pour l'échéance du 5 ou 15 juin**, pour le **mois principal déclaré de mai**, le **report** de tout ou partie du paiement des **cotisations salariales et patronales** est **toujours possible mais est désormais conditionné** à une **demande préalable auprès de l'Urssaf**.

Rendez-vous sur la **[page d'accueil de Net-Entreprises](https://www.net-entreprises.fr/actualites/coronavirus-gestion-des-cotisations-en-dsn/)** pour consulter ces nouvelles modalités.

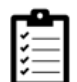

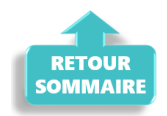

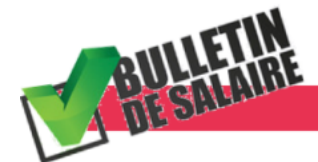

**BULLETIN DE SALAIRE** 

**► Activité partielle : techniciens du spectacle**

**Le décret du 6 mai 2020 autorise le franchissement du plafond journalier de 7 heures dans la limite de 35 heures par semaine pour les techniciens du spectacle.**

Ainsi, **les heures journalières pour les techniciens sont désormais déplafonnées**.

**Si le contrat de travail initial prévoyait 10 heures par jour** et que le spectacle est annulé, **l'employeur peut déclarer 10 heures par jour au lieu de 7 heures, mais toujours dans la limite de 35 heures hebdomadaires**.

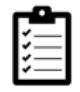

Retrouvez *[ICI la fiche pratique relative à l'activité partielle](https://www.impact-emploi-association.fr/2020/03/17/chomage-partiel/)* **actualisée avec l'intégration de cette nouvelle mesure**.

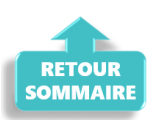

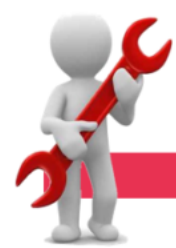

**PARAMETRAGE** 

### **► Retenue à la Source**

**Cette version intègre la mise à jour du barème 2020 de la RAS**.

#### **► Rappel sauvegardes et restaurations**

Si vous êtes de retour dans vos structures de travail habituelles, **pensez à revoir vos scripts de sauvegarde** *(vous aviez peut-être changé de répertoire ou reporté certaines sauvegardes)*.

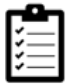

Retrouvez si besoin la fiche pratique *[« Sauvegardes et restaurations«](https://www.impact-emploi-association.fr/2019/03/13/sauvegardes-et-restaurations/)* , ainsi que la fiche *[« Sauvegarde des bases de données – Anomalies »](https://www.impact-emploi-association.fr/2020/04/21/sauvegardes-bases-anomalies/)*.

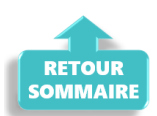

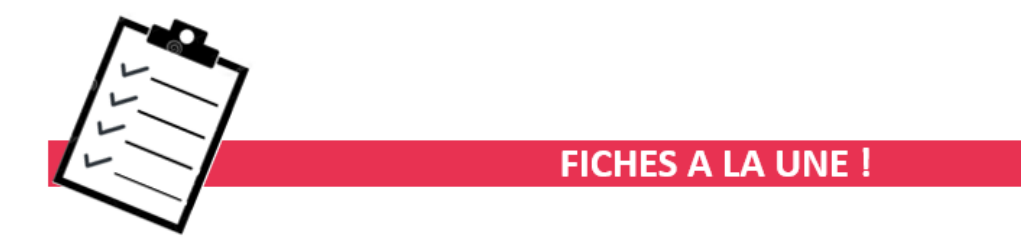

Retrouvez dans cette rubrique **les fiches pratiques à la une suivant l'actualité paie**, ainsi que les **nouvelles fiches mises à votre disposition** :

- **[COVID-19 Arrêt de travail](https://www.impact-emploi-association.fr/2020/03/20/arret-travail/)**
- **[COVID-19 Activité partielle / Chômage partiel](https://www.impact-emploi-association.fr/2020/03/17/chomage-partiel/)**
- **[COVID-19 Prime Exceptionnelle pour le Pouvoir d'Achat \(PEPA\)](https://www.impact-emploi-association.fr/2020/04/23/covid-19-prime-exceptionnelle-pour-le-pouvoir-dachat-pepa/)**
- **[Sauvegarde base de données Anomalies](https://www.impact-emploi-association.fr/2020/04/21/sauvegardes-bases-anomalies/)**
- **[Utiliser Impact emploi en télétravail](https://www.impact-emploi-association.fr/2020/03/13/teletravailler-avec-impact-emploi-association/)**

**Pour accéder à l'ensemble des fiches pratiques du logiciel**, **[c'est ICI](https://www.impact-emploi-association.fr/category/fiches-pratiques/)** ! N'hésitez pas à vous servir de l'outil **recherche par mots clés** pour trouver une fiche spécifique :

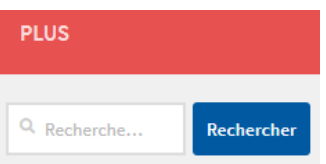

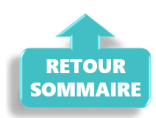

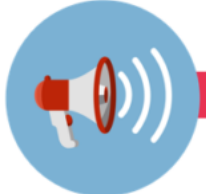

## **RAPPELS**

## **► Outils de contrôle DSN-Val**

#### **La dernière version de DSN-Val est la 2020.1.1.16**

Pensez à mettre à jour votre outil de contrôle à l'aide du bouton orange de la barre d'outils :

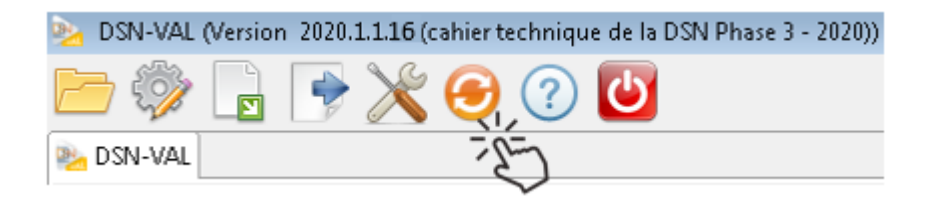

## **► Comment joindre l'assistance ?**

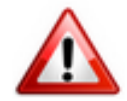

En cette **période de télétravail conseillé**, certains d'entre vous ne sont **pas présents dans vos structures habituelles**.

Lors de vos demandes d'assistance, **n'oubliez pas de communiquer un contact téléphonique autre afin que l'équipe technique puisse vous joindre**.

Nous vous remercions de votre compréhension.

Pour toute **demande de régularisation DSN**, merci d'utiliser le formulaire *[« Fiche-navette – Régularisation DSN »](https://www.impact-emploi-association.fr/formulaires/fiche-navette-regularisation-dsn/)*. Toute demande de régularisation passant par l'adresse mail habituelle de

l'assistance ne sera pas prise en compte par les techniciens.

Pour toute autre demande, l**'unique adresse est : [impact-emploi](https://impact-emploi-association.fr/impact-emploi-association@urssaf.fr)[association@urssaf.fr](https://impact-emploi-association.fr/impact-emploi-association@urssaf.fr)**.

Pour une meilleure prise en charge de vos demandes, **merci d'indiquer un objet** ainsi que vos **coordonnées** dans le corps du message.

Un **accusé réception** vous informera de la prise en compte de votre demande. Le délai de traitement des demandes pouvant varier selon la charge de l'assistance, **merci de ne pas réitérer l'envoi d'un même message** afin d'éviter les doublons et la surcharge de la boîte de réception.

L'équipe Impact emploi vous remercie !

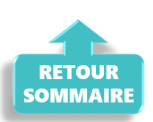